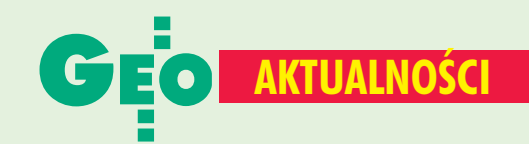

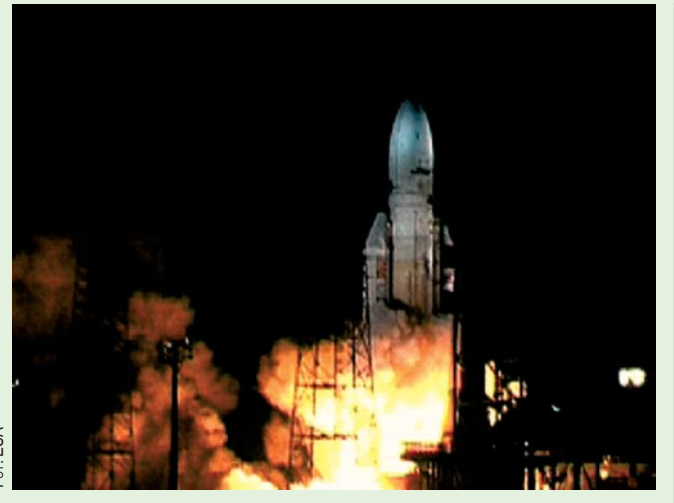

## **Envisat wystartował**

1 marca o godz. 01:07:59 czasu uniwersalnego z bazy kosmicznej ESA w Kourou w Gujanie Francuskiej odpalono rakietę Ariane 5 wynoszącą na orbitę satelitę Envisat. Po 9 minutach od startu odłączone zostały silniki wspomagające, dalej rakieta wznoszona była przez silnik zasadniczy i po 24 minutach od startu znalazła się na orbicie. Po 26 minutach satelita odłączył się od rakiety i rozpoczął normalny ruch po orbicie. Jednocześnie uruchomiono włączanie baterii słonecznych, które zakończyło się po 1 godzinie i 10 minutach. Po 37 godzinach i 38 minutach rozpoczęto manewr korekty orbity. Po 49 godzinach i 49 minutach rozpoczęło się rozwijanie anteny radarowej systemu ASAR zakończone po 83 godzinach i 49 minutach. 5. dnia od startu zakończono ustawianie anteny transmisji danych, a 7. dnia uruchomiono pierwszy instrument. W kolejnych dniach (od 7. do 49.) włączane będą poszczególne instrumenty, a jednocześnie rozpocznie się faza ich kalibracji. [Więcej o misji na s. 27 – red.] **Adam Linsenbarth** 

## l Wcześniejsza emerytura

Sąd Najwyższy – w uchwale z 13 lutego br. (sygn. III CZP 30/01) podjętej na wniosek Komisji Krajowej NSZZ "Solidarność" – potwierdził prawo do wcześniejszej emerytury przysługujące osobom urodzonym przed 1 stycznia 1949 r. i zatrudnionym w szczególnych warunkach lub w szczególnym charakterze bez względu na status własnościowy pracodawcy. Ważny jest tylko rodzaj pracy i wymagany okres jej wykonywania. Prawo do wcześniejszej o pięć lat (a w niektórych przypadkach nawet dziesięć) emerytury gwarantuje art. 32 ustawy z 17 grudnia 1998 r. o emeryturach i rentach z Funduszu Ubezpieczeń Społecznych (DzU nr 162, poz. 1118 z późn. zm.). Do prac w szczególnych warunkach zaliczane są m.in. prace geodezyjne (ale tylko przy poszukiwaniu surowców i wody), a jako prace szczególnie obciążające narząd wzroku i wymagające precyzyjnego widzenia - m.in. prace w kartografii i przy obsłudze elektronicznych monitorów ekranowych (z zał. do rozp. RM z 7 lutego 1983 r., DzU nr 8, poz. 43 z późn. zm.).

## Narada we Włocławku

Ogólnopolska Narada Szkoleniowa z udziałem głównego geodety kraju, geodetów województw oraz wojewódzkich inspektorów nadzoru geodezyjnego i kartograficznego odbyła się w dniach 14-15 lutego we Włocławku. Pierwszy dzień wypełniła prezentacja Topograficznej Bazy Danych na obiekcie testowym "Kujawy" oraz projektu Matra w powiecie ziemskim włocławskim. W drugim dniu główny geodeta kraju Jerzy Albin omówił zadania służby geodezyjnej w br. Budowę katastru i Systemów Informacji Przestrzennej przedstawił jako priorytety działania GUGiK i namawiał do ich zachowania także na poziomie województw. Prezes zwrócił uwagę na rosnące kłopoty wykonawstwa ze zdobywaniem zleceń i konieczność ich szukania poza tradycyjnym rynkiem robót. Apelował do urzędników o jak najszybsze przygotowywanie przetargów na prace finansowane z budżetu, co w pewnym stopniu powinno złagodzić trudności rynkowe. Sporo uwagi poświęcił jakości obsługi klientów w ODGiK, a do wojewódzkich inspektorów nadzoru geodezyjnego i kartograficznego zaapelował o wzmożoną kontrolę jakości prac geodezyjno-kartograficznych. Dyrektor Grażyna Skołbania omówiła plan finansowy Państwowego Funduszu Gospodarki Zasobem Geodezyjnym i Kartograficznym na rok 2003, wiceprezes Krzysztof Mączewski podjął tematykę ewidencji gruntów, dyrektor Remigiusz Piotrowski przedstawił informację o programie wydawniczym Głównego Geodety Kraju, zaś dyrektor Ryszard Pażus - o Aktywnej Sieci Geodezyjnej.

**KPK** 

## **Pokazano system DEPHOS**

Seminarium naukowe Polskiego Towarzystwa Fotogrametrii i Teledetekcji oraz Sekcji Fotogrametrii i Teledetekcji Komitetu Geodezji PAN zorganizowane 25 marca w siedzibie Krakowskiego Przedsiębiorstwa Geodezyjnego poświęcone było prezentacji systemu fotogrametrii cyfrowej DEPHOS. W spotkaniu uczestniczyło ponad 60 osób reprezentujących zarówno środowisko naukowe, jak i użytkowników. Podczas pokazu przedstawiono ideę i funkcjonowanie systemu, zastosowania w kontraktach produkcyjnych wykonanych przez KPG w kraju i za granicą oraz umożliwiono jego indywidualne testowanie. DEPHOS pozwala na zasilanie danymi systemów mapy numerycznej i GIS, a także edycję i aktualizację istniejących materiałów geodezyjnych i fotogrametrycznych. System umożliwia tworzenie numerycznego modelu terenu oraz ortorektyfikcję zdjęć, co pozwala na opracowanie cyfrowych ortofotomap. Rozprowadzono go już w 34 egzemplarzach i jest stale udoskonalany. Trwają prace nad programem aerotriangulacji cyfrowej. Zaprezentowany system jest niewątpliwie dużym osiągnięciem polskich fotogrametrów i dzięki otwartości formatów danych i elastyczności może być z łatwością wkomponowany w istniejące technologie. Firma DEOPHOS-KPG udostępnia go do celów dydaktycznych.

**Adam Linsenbarth** 

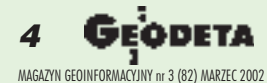